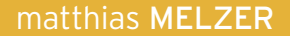

# **Second Life** PROGRAMMIERUNG

## **MIT DER Linden Scripting** Language

**HANSER** 

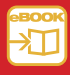

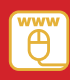

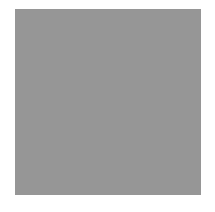

## Inhalt

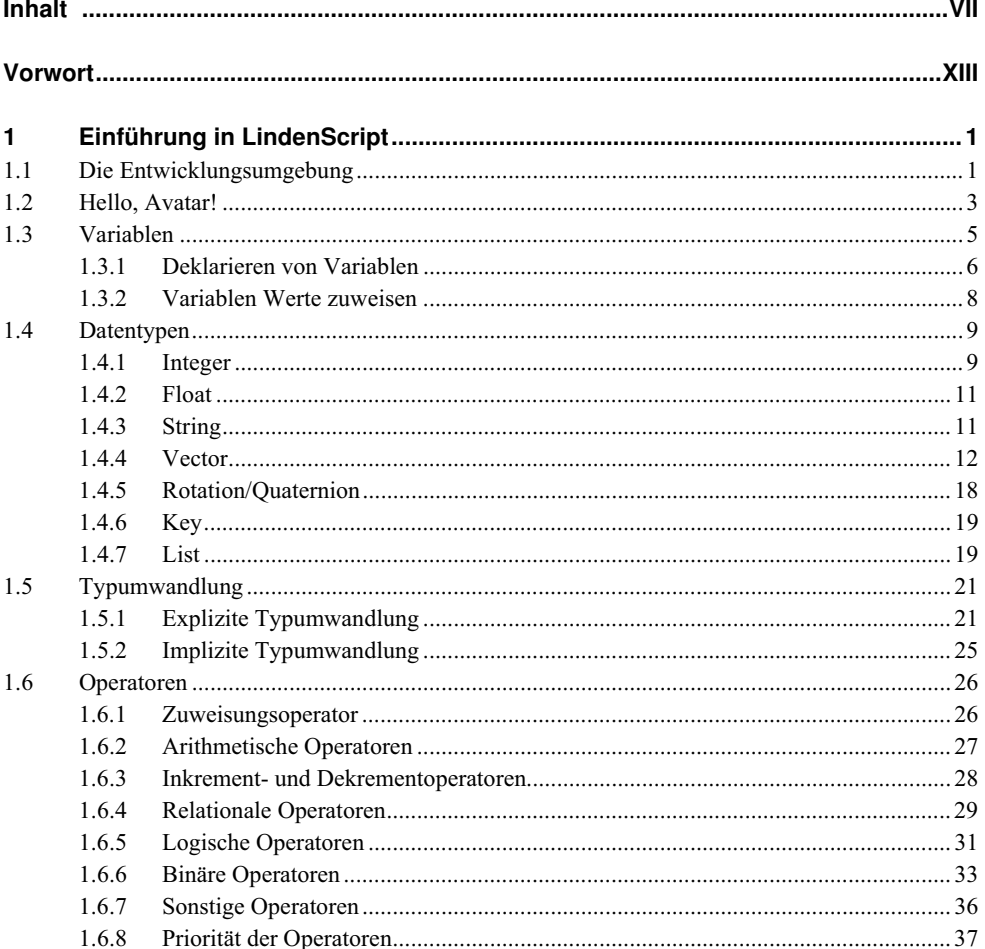

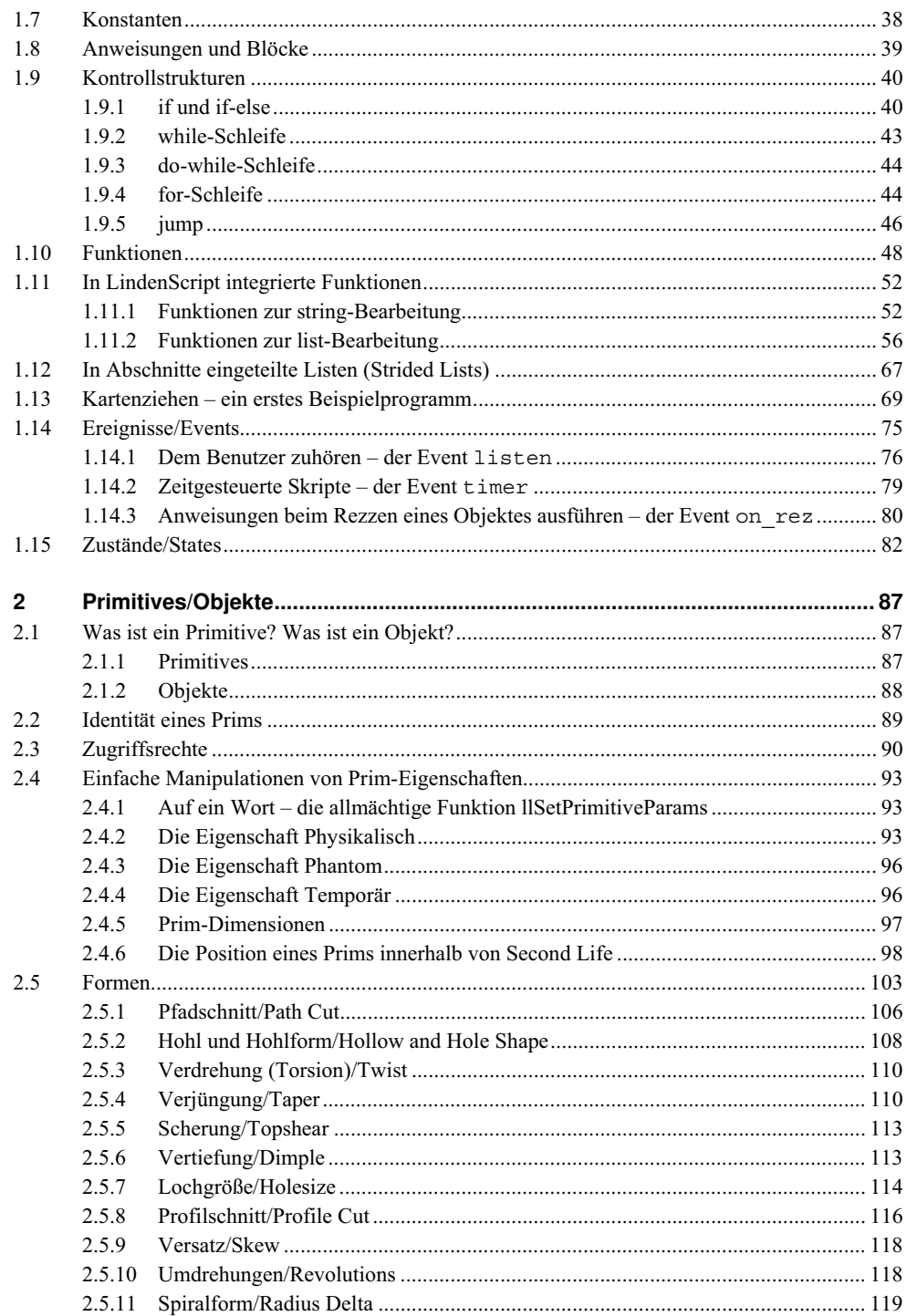

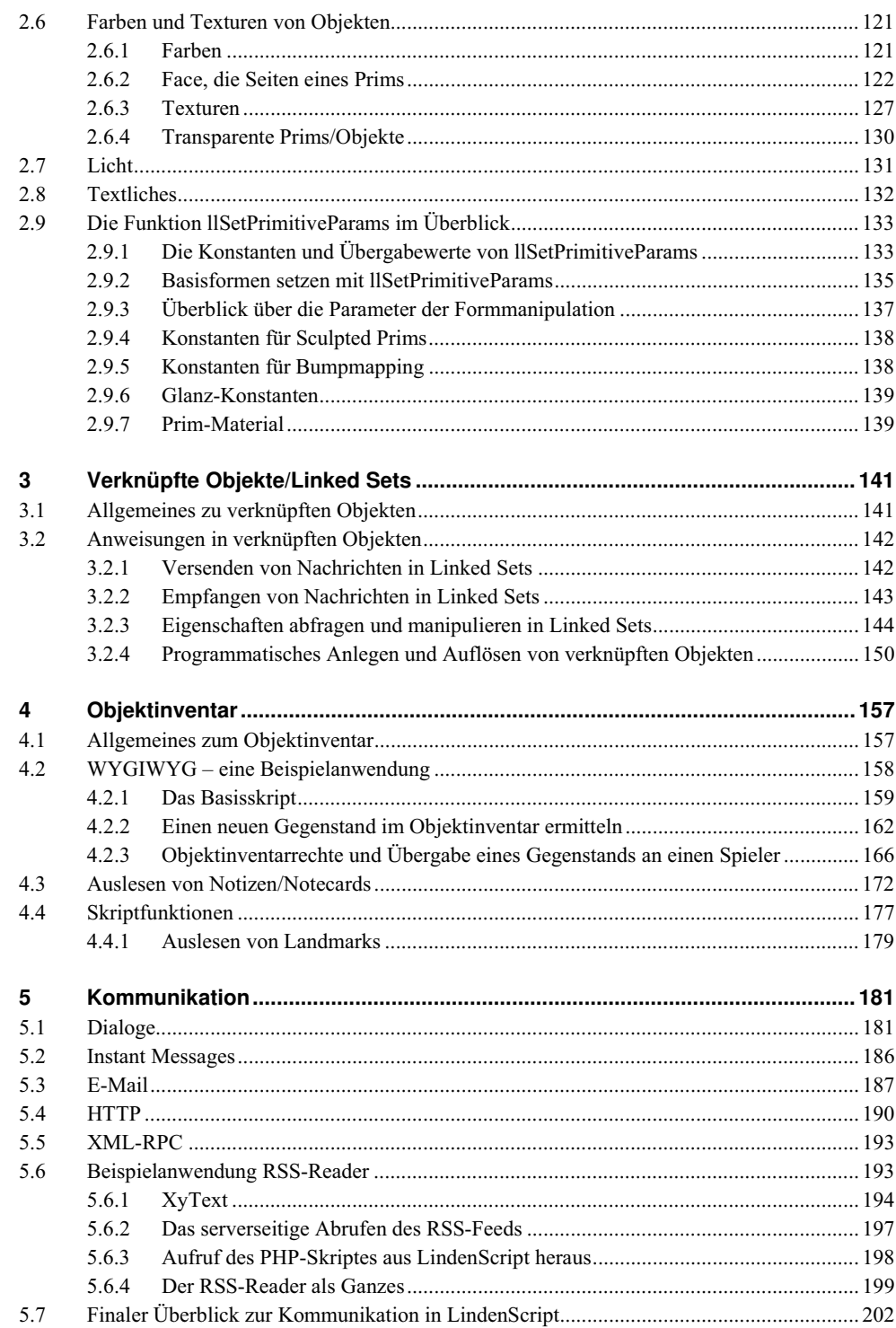

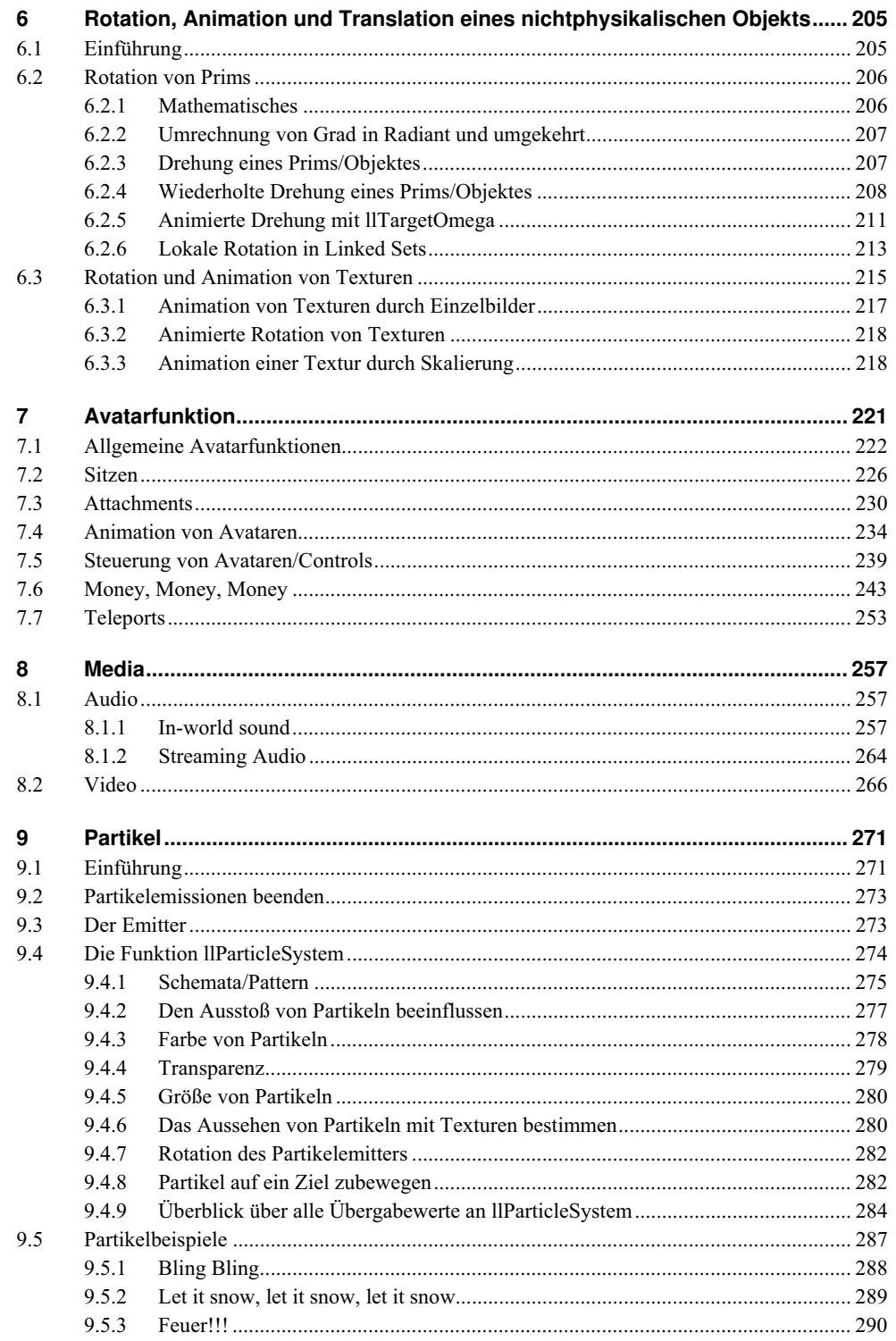

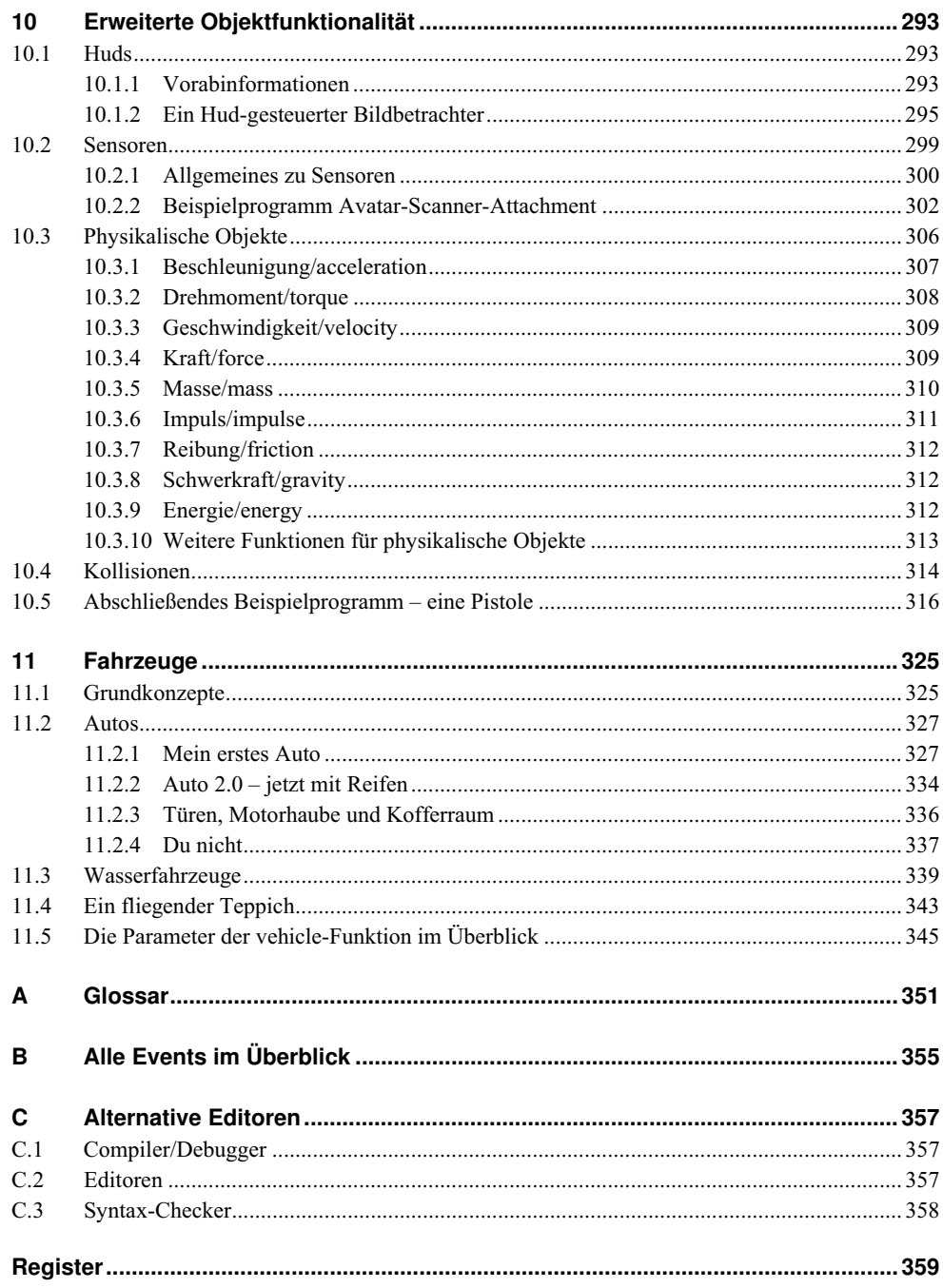

**1**

## **1 Einführung in LindenScript**

#### **1.1 Die Entwicklungsumgebung**

Wenn Sie Skripte in LindenScript schreiben möchten, sind Sie auf den Second Lifeinternen Skript-Editor angewiesen, zumindest solange Sie die Skripte *in-world* speichern möchten.

Der Editor kümmert sich hierbei um verschiedene Belange:

- Er stellt Ihnen ein Basisskript zur Verfügung (das wir uns im nächsten Abschnitt ansehen werden).
- Er überprüft Ihren Code beim Speichern auf Fehler und zeigt Ihnen diese Fehler an.
- Er veranlasst beim Speichern das Überführen Ihres Codes in einen Bytecode. Diesen Vorgang nennt man Kompilieren<sup>1</sup>.
- Er kann Skripte für Sie neu starten. Alle Werte werden auf ihren Ausgangswert gesetzt.
- Er kann Skripte vorübergehend deaktivieren, sodass sie nicht ausgeführt werden, aber dennoch vorhanden sind. Dies regelt die Checkbox *Running*.
- **E** Er stellt Ihnen eine Eingabehilfe zur Verfügung, mit der Sie Funktionen<sup>2</sup> per Klick auf die Drop-down-Liste *Insert* in Ihren Quellcode einfügen können.
- Er ist direkt mit dem LSL-Portal<sup>3</sup> verbunden. Um eine Hilfestellung angezeigt zu bekommen, markieren Sie dazu eine Funktion und wählen aus der Menüleiste des Editors den Menüeintrag *Help* und dann *LSL Wiki Help ...*
- Er zeigt Ihnen einen Tooltipp an, wenn Sie sich eine gewisse Zeit mit dem Cursor über einer Funktion befinden.

<sup>1</sup> http://de.wikipedia.org/wiki/Kompilieren

<sup>2</sup> Mehr dazu in Abschnitt 1.10 ab S. 48

<sup>3</sup> http://wiki.secondlife.com/wiki/LSL\_Portal

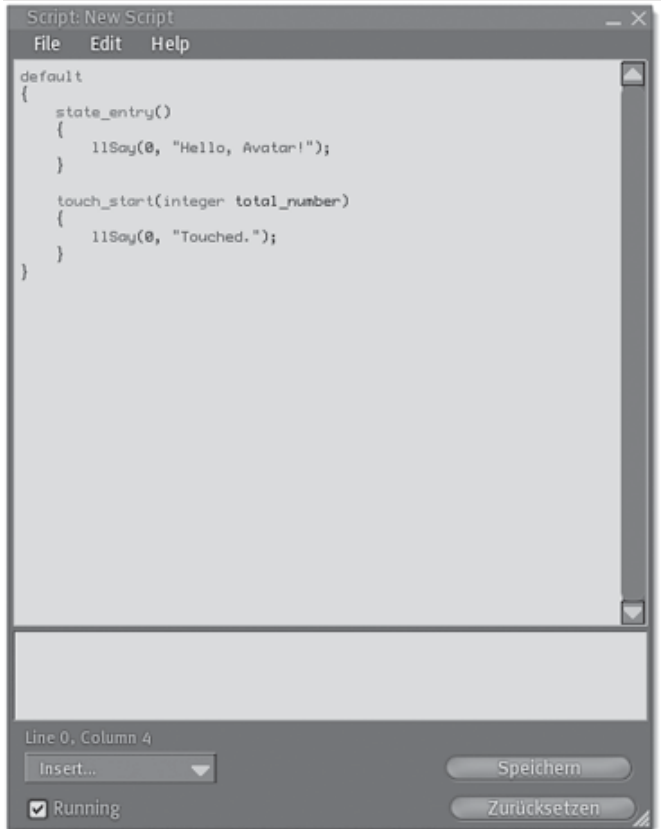

**Abbildung 1.1** Der Skript-Editor von Second Life

Sie rufen den Skript-Editor durch folgende Schritte auf:

- Klicken Sie auf dem PC mit einem Rechtsklick auf ein Objekt.
- Wählen Sie aus dem erscheinenden Tortenmenü die Option *Bearbeiten*4*.*
- Klicken Sie den Button *Mehr* >> in der rechten unteren Ecke des erscheinenden Fensters.
- Wählen Sie den Reiter *Inhalt.*
- Klicken Sie auf *Neues Skript*.
- Unter dem angezeigten Ordner *Contents* erscheint ein Skript-Symbol mit dem Namen *New Script*. Doppelklicken Sie dieses.

<sup>4</sup> Edit

Nach einer Zeit wird Sie der Second Life-interne Skript-Editor wahrscheinlich nicht mehr zufriedenstellen. Es fehlen einfach zu viele Features, die man aus anderen, erwachsenen, externen Editoren kennt, wie z.B. automatische Code-Komplettierung, um schneller arbeiten zu können. Daher werden Sie höchstwahrscheinlich im Laufe Ihrer Arbeit mit Linden-Script auf einen externen Editor umsteigen wollen. Verschiedene externe Editoren werden im Anhang des Buches vorgestellt. Jedoch werden Sie zum Speichern eines Skriptes in Second Life immer wieder auf den internen Editor zurückgreifen müssen.

#### **1.2 Hello, Avatar!**

Sobald Sie Ihr erstes Skript angelegt haben und der Skript-Editor sich öffnet, sehen Sie bereits den ersten Code direkt vor sich. Dies ist die LindenScript-Variante von *Hello World*, einer Art erster Code, den es für wahrscheinlich jede Programmiersprache gibt<sup>5</sup>. Sinn und Zweck dieses Codes ist es, simple Anweisungen zu zeigen, die es benötigt, um eine Bildschirmausgabe zu generieren. In LindenScript heißt dieses Programm *Hello, Avatar!*.

#### **Listing 1.1** Hello, Avatar!

```
default
{
    state_entry()
 { 
         llSay(0, "Hello, Avatar!"); 
     } 
    touch start(integer total number)
\{ llSay(0, "Touched."); 
     } 
}
```
Lassen Sie uns doch einmal kurz den Code aus **Listing 1.1** gemeinsam durchgehen. Keine Angst, wenn Sie jetzt noch nicht verstehen, was hier eigentlich geschieht. Dies wird sich alles im Verlauf des Buches klären.

Die Anweisung der ersten Zeile, default, definiert einen state, im Deutschen: Zustand. Jedes Skript benötigt einen default state, damit es kompiliert werden kann.

Die geschweiften Klammern {} dienen dazu, zusammengehörige Anweisungen zu identifizieren. Eine öffnende Klammer leitet einen Anweisungsblock ein, eine schließende Klammer beendet diesen wieder.

Der state default beinhaltet daher zwei weitere Anweisungen: den Event state\_entry und den Event touch start. Die beiden Ereignisse, so die deutsche Übersetzung von Event, sind wiederum Anweisungen, wie Sie anhand der geschweiften Klammern sehen können. Jeder state braucht mindestens einen Event, um ausführbar zu sein.

<sup>5</sup> http://de.wikipedia.org/wiki/Liste\_von\_Hallo-Welt-Programmen

Sowohl in state\_entry als auch im touch\_start-Event wird eine einzelne Anweisung ausgeführt. Dies ist eine Funktion. Funktionen sind Zusammenfassungen von Anweisungsblöcken. Sie können sie selbst schreiben oder auf bereits bereitgestellte Funktionen zurückgreifen. Das Schöne an Funktionen ist, dass Sie nicht unbedingt wissen müssen, wie etwas in einer Funktion verarbeitet wird, aber Sie sich darauf verlassen können, was Sie von einer Funktion erwarten können.

Im Falle von *Hello, Avatar!* wird die Funktion

llSay(integer channel, string text)

aufgerufen. Diese Funktion veranlasst eine Bildschirmausgabe. Durch die Übergabe von Werten in den runden Klammern, sie werden Parameter genannt, weiß die Funktion, was sie tun soll. Der Funktion wurde der Wert 0 für den Parameter channel übergeben und die Zeichenkette "Hello, Avatar!" für den Parameter text. Der Parameter beschreibt dabei den Kanal, auf dem kommuniziert werden soll. Der Kanal 0 steht hierbei für den Haupt-Chat.

Die Funktion llSay verhält sich hierbei genauso, als würden Sie selbst etwas in den Haupt-Chat eingeben, nur dass als Absender nicht Ihr Name aufgeführt wird, sondern der Name des Objekts. Die Ausgabe durch llSay ist in einem Bereich von 20 Metern zu hören. Bei einer Übergabe von mehr als 1023 Zeichen wird die Ausgabe abgeschnitten.

Es gibt noch weitere Funktionen, mit denen Sie eine Bildschirmausgabe im Haupt-Chat erreichen können. Die Funktion

llWhisper(integer channel, string text)

verbreitet Nachrichten in einem Radius von zehn Metern. Die Ausgabe der Funktion

llShout(integer channel, string text)

hingegen kann noch in 100 Metern Entfernung wahrgenommen werden. Wenn Sie eine Ausgabe erzielen möchten, die nur Sie als Besitzer eines Objekts hören können, wählen Sie die Funktion

llOwnerSay(string message)

Dieser Funktion müssen Sie keinen Kanal angeben, da die Ausgabe ohnehin nur für Sie bestimmt ist und somit von anderen auch nicht wahrgenommen werden kann. 110wnerSay sollte im Großteil aller Fälle eingesetzt werden, wenn es Ihnen darum geht, Fehler in einem Skript aufzudecken bzw. Informationsmeldungen ausschließlich an Sie alleine abzusetzen. Dies gehört einfach zum guten Ton in Second Life. Damit stören Sie keine anderen Spieler in der Umgebung.

Dies war ein erster Überblick. Alle hier vorgestellten Konzepte von LindenScript werden im weiteren Verlauf dieses Kapitels noch genauer erläutert werden. Also dann, Ärmel hochkrempeln, jetzt geht es los!

#### **1.3 Variablen**

Eigentlich ist Programmieren gar nicht so schwer. Im Endeffekt geht es darum, ein paar einfache Basiskonzepte zu beherrschen, um diese dann kreativ anzuwenden. Eines dieser Konzepte ist der Einsatz von Variablen. Diese dienen dazu, Werte temporär im Speicher zu halten, damit Sie in der laufenden Verarbeitung des Skriptes darauf zurückgreifen können.

Es gibt viele Metaphern zur Erklärung von Variablen. Eine jedoch, die mir hängen geblieben ist, stammt von Colin Moog6. Er verglich hierbei Variablen mit Bankkonten. So wie man auf einem Bankkonto Geld einzahlen kann und dieses dann von der Bank für uns verwaltet wird, zahlen wir quasi Werte in unsere Variablen ein. Dabei kann es wie leider auch im richtigen Leben vorkommen, dass eine Variable einmal einen negativen Wert beinhaltet.

LindenScript kennt unterschiedliche Typen von Variablen. Um bei der Bankkonten-Metapher zu bleiben: Wir können nicht ohne weiteren Aufwand US-Dollar auf unser deutsches Konto einzahlen. Entweder brauchen wir dafür einen anderen Typ Bankkonto, oder wir bitten die Bank, eine Umrechnung für uns zu erledigen. Dies nennt man im Programmierer-Jargon *Casting*. Hierzu jedoch an geeigneter Stelle mehr.

LindenScript ist also eine typisierte Sprache, genauer gesagt eine stark typisierte Skriptsprache, und befindet sich mit seiner Typisierung in guter Gesellschaft zu anderen Programmiersprachen wie Java, C/C++ oder Python, um hier nur einige zu nennen.

Im weiteren Verlauf dieses Kapitels wird noch näher auf die unterschiedlichen Typen eingegangen werden, doch möchte ich Ihnen zunächst einmal einen Überblick über die verschiedenen in LindenScript implementierten Datentypen geben.

- String Dient der Erfassung von Zeichenketten
- Integer Zum Speichern ganzer Zahlen
- $\blacksquare$  Float Für Dezimalwerte
- Key Ein einzigartiger Schlüssel, der in Second Life zur Identifizierung von Objekten, Avataren oder sonstigem verwendet wird
- Vector Speichert drei float-Werte
- Rotation Repräsentiert die Richtungsangabe eines Objektes in Second Life
- $\Box$  Quaternion Identisch mit Rotation
- List Eine Liste kann 0 oder mehrere Elemente anderer Datentypen speichern.

Das ist zunächst schon einmal einiges, was es zu erfassen gilt. Aber keine Sorge, ich werde im weiteren Verlauf genauer auf die einzelnen Datentypen eingehen.

Doch nun genug der Vorworte. Mit Sicherheit brennen Sie schon darauf, Ihre ersten Variablen anzulegen, um dann eilenden Schrittes Ihre ersten eigenen Skripte zu schreiben. Also sehen wir uns zunächst einmal an, wie Variablen deklariert werden.

<sup>6</sup> aus seinem Buch ActionScript für Flash MX – Das Handbuch

### **Register**

#### **A**

acceleration 307 agent 221, 225, 314, 351 AGENT\_ALWAYS\_RUN 225 AGENT\_ATTACHMENTS 225 AGENT\_AWAY 225 AGENT\_BUSY 225 AGENT\_CROUCHING 225 AGENT\_FLYING 225 AGENT\_IN\_AIR 225 AGENT\_MOUSELOOK 225 AGENT\_ON\_OBJECT 225 AGENT\_SCRIPTED 225 AGENT\_SITTING 225 AGENT\_TYPING 225 AGENT\_WALKING 225 ALL\_SIDES 83, 122 Alternativer Avatar 160 Angular Deflection 331 Animation von Avataren 234 Ankerpunkt für Huds 293 Anlage Server 127 Anweisung 3, 39 Arithmetischer Operator 27 Array 19, 67 asset server 351 Asset Server 127 Asset-UUID kopieren 127 Assoziativgesetz 14 at\_rot\_target 355 at\_target 313, 355 attach 230 Attachment 81, 221, 230, 239, 254, 271, 293, 302, 304, 320 Audio 257 Avatar 141, 142, 145, 183, 221, 306, 351 Avatar-Scanner 302

#### **B**

Banking 326, 341 Befehl 39 Beschleunigung 307 Bewegung 309 Bildbetrachter 295 Binärer Operator 33 Binärsystem 33 Bit 10 Bitfield 33, 91, 351 Bitweiser Operator 34 Bling 288 Block 39 boolean 30 Boolean 351 Boolescher Wert 31, 40, 351 Bounding Box 223 break 46 Bumpmap 352 Bumpmapping 138, 139 buoyancy 232 ByronStar 357 Bytecode 1

#### **C**

camelCase 7 Case sensitivity 7 Casting 5, 22, 25 changed 227, 233, 239, 355 CHANGED\_ALLOW\_DROP 162 CHANGED\_ALLOWED\_DROP 160 CHANGED\_INVENTORY 162 Chat 4, 76 Chat-Kanal 77 Child Prim 352 Client 352 collision 309, 314, 355 collision\_end 315, 316, 322, 355 collision\_start 314, 316, 322, 355 Comma Separated Values 59 control 240, 332, 342, 345, 355 CONTROL\_BACK 239 CONTROL\_DOWN 239 CONTROL\_FWD 239 CONTROL\_LBUTTON 239

CONTROL\_LEFT 239 CONTROL\_ML\_LBUTTON 239 CONTROL\_RIGHT 239 CONTROL\_ROT\_LEFT 239 CONTROL\_ROT\_RIGHT 239 CONTROL\_UP 239 Controls 239

#### **D**

dangling-else-Problem 42 DATA\_BORN 224 DATA\_NAME 224 DATA\_ONLINE 224 DATA\_PAYINFO 224 DATA\_RATING 224 dataserver 174, 175, 179, 223, 250, 355 Datentypen 5 DEBUG\_CHANNEL 38 Debug-Fenster 128 Debug-Menü 126 default 3 DEG\_TO\_RAD 38, 207, 212 Dekrementoperator 28 Dezimalsystem 33 Dialogboxen 181 Dialoge 181 Dimple 113, 137 do 44 do-while 40, 44 Drehmoment 308, 309, 311 DRY 48

#### **E**

Editier-Modus 17 EHICLE\_HOVER\_TIMESCALE 341 else if 43 email 188, 189, 356 Email 203 Emitter 273 Energie 312 energy 312 EOF 38, 174 Ereignis 3, 75 Escape Code 12, 56 Escape Codes 352 Euler´sche Winkel 208 Event 3, 75 Explizite Typumwandlung 21

#### **F**

Face 122 Fahrzeuge 325 FALSE 30, 38 Farbe 121 Festkommazahl 11 Flag 34, 352

Float 5, 11 for 40, 44 force 309 friction 312 Full Bright 131 Funktion 48

#### **G**

Ganz hell 131 Ganzzahl 9 Geschwindigkeit 309 Glanz 139 Gleitkommazahl 11 globale Rotation 209, 337 globale Variable 7 GOTO 47 Gott-Modus 92 Grad 206 gravity 312 Grey Goo Fence 166 Grid 352 Gültigkeitsbereich 6, 47

#### **H**

Handle 76, 79 Havok 306 Heads-up-Display siehe Hud 293 Hello World 3 Hello, Avatar! 3 Hexadezimalzahl 10, 19 Hohl 108, 137 Hohlform 108, 137 Hole Shape 108 Holeshape 137 Holesize 114, 137 Hollow 108, 137 HTTP 203 HTTP\_BODY\_MAX\_LENGTH 191 HTTP\_BODY\_TRUNCATED 193 HTTP\_METHOD 191 HTTP\_MIMETYPE 191 http\_response 190, 193, 198, 201, 356 HTTP\_VERIFY\_CERT 191 HTTP-Request 190 Hud 230, 259, 271, 293

#### **I**

if 40 if-else 40, 41 Implizite Typumwandlung 25 Impuls 311 impulse 311 Inkrementoperator 28 Instant Messages 186 Integer 5, 9 INVENTORY\_ALL 158

INVENTORY\_ANIMATION 158 INVENTORY\_BODYPART 158 INVENTORY\_CLOTHING 158, 161 INVENTORY\_GESTURE 158 INVENTORY\_NONE 158 INVENTORY\_NOTECARD 158 INVENTORY\_OBJECT 158 INVENTORY\_SCRIPT 158 INVENTORY\_SOUND 158 INVENTORY\_TEXTURE 158 INVENTRORY\_LANDMARK 158 in-world sound 257 LIST STAT MEAN 66 Ivory Tower Library of Prims 120

#### **J**

jump 40, 46

#### **K**

Kameraposition 229 Kanal 4 Key 5, 19 Kollision 139 Kollisionserkennung 147 Kommando 39 Kommentar 10 Kommunikation 181 Kommunikationskanal 77 Kommutativgesetz 14 Konstante 30, 38 Kontrolle 239 Kontrollstrukturen 40 Kraft 309 Kreuzprodukt 15, 16, 17, 27

#### **L**

Label 46 Lag 76, 77, 79, 85, 160, 211, 271, 322, 335, 352 land collision 315, 356 land collision end 315, 356 land\_collision\_start 315, 356 LibrarySenWarp 256 LibraryWarpPos 255 Licht 131 Lichtquellen siehe Licht 131 Linden Lab 352 Linden Library 52 Lindogramm 310, 311 Linear Deflection 331 Linebreak 132 LINK\_ALL\_CHILDREN 143 LINK\_ALL\_OTHERS 143 link\_message 143, 149, 164, 356 LINK\_ROOT 143 LINK\_SET 143

LINK\_THIS 143 Linked Message 335, 337 Linked Objects siehe Linked Sets 141 Linked Set 88, 195, 199, 312, 315, 316, 325, 337, 352 Linked Sets 97, 102, 141 LinkedSet 306 List 5, 19 LIST\_STAT\_GEOMETRIC\_MEAN 66 LIST STAT MAX 66 LIST\_STAT\_MEDIAN 66 LIST\_STAT\_MIN 66 LIST\_STAT\_NUM\_COUNT\_66 LIST\_STAT\_RANGE 66 LIST\_STAT\_STD\_DEV 66 LIST\_STAT\_SUM 66 LIST\_STAT\_SUM\_SQUARES 66 listen 76, 78, 183, 356 Listenvergleich 30 llAdjustSoundVolume 258 llAllowInventoryDrop 159, 161, 165, 169, 180 llApplyImpulse 307, 310, 311 llApplyRotationalImpulse 307, 308, 311 llAttachToAvatar 230, 293 llAvatarOnSitTarget 227 llBreakAllLinks 155 llBreakLink 155 llCollisionFilter 316 llCollisionSound 260, 315 llCollisionSprite 315 llCreateLink 150 llCSV2List 59, 252 llDeleteSubList 59, 69 llDeleteSubString 54 llDetachFromAvatar 233 llDetectedGrab 302 llDetectedGroup 302 llDetectedKey 302 llDetectedLinkNumber 146, 147, 302 llDetectedName 302, 305 llDetectedOwner 302 llDetectedPos 302, 305 llDetectedRot 302 llDetectedType 302 llDetectedVel 302, 307, 309 llDialog 181, 203 llDie 161, 233 llDumpList2String 20, 51, 58 llEmail 187, 251 llEscapeURL 56, 191 llEuler2Rot 207 llFloor 78 llFrand 78, 171 llGetAccel 307 llGetAgentInfo 225

llGetAgentSize 145, 223 llGetAlpha 130 llGetAnimation 234 llGetAnimationList 234 llGetAttached 233 llGetCenterOfMass 307, 311 llGetColor 122 llGetEnergy 307, 312 llGetForce 307, 310 llGetFreeMemory 75 llGetInventoryCreator 180 llGetInventoryName 161 llGetInventoryNumber 160 llGetInventoryPermMask 170, 180 llGetInventoryType 161, 164 llGetKey 90 llGetLinkKey 145 llGetLinkName 145 llGetLinkNumber 145, 233 llGetListEntryType 63 llGetListLength 41, 51, 56 llGetLocalPos 149, 294 llGetLocalRot 149, 337 llGetMass 307, 311 llGetNextEmail 188, 356 llGetNotecardLine 174, 175, 180, 355 llGetNumberOfNotecardLines 174, 180, 355 llGetNumberOfPrims 144 llGetNumberOfSides 126 llGetObjectDesc 90 llGetObjectMass 307, 311 llGetObjectName 90 llGetObjectPermMask 91, 151, 170 llGetOwner 150 llGetPermissions 151 llGetPos 98, 255, 305 llGetPrimitiveParams 93, 135 llGetRegionCorner 180 llGetRootPosition 149 llGetRootRotation 149 llGetRot 209, 337 llGetScale 97 llGetStartParameter 153 llGetStringLength 68 llGetSubString 54, 58 llGetTorque 307, 308 llGetVel 307, 309, 332 llGiveInventory 165, 172, 243 llGiveInventoryList 165, 180 llGiveMoney 244, 250, 251 llHTTPRequest 186, 190, 192, 198, 356 llInsertString 52 llInstantMessage 203 llKey2Name 77 llList2CSV 59 llList2Float 62

llList2Integer 62 llList2Key 62 llList2List 58, 59, 68 llList2ListStrided 68, 69 llList2Rot 62 llList2String 51, 62 llList2Vector 62 llListen 76, 77, 78, 181, 183, 356 llListenControl 79 llListenRemove 76 llListInsertList 60 llListLength 160 llListListFindList 56 llListRandomize 65, 67 llListReplaceList 59 llListSort 64, 67 llListStatistics 66 llLoadURL 186 llLoopSound 259 llLoopSoundMaster 261 llLoopSoundSlave 261 llMapDestination 254 llMessageLinked 142, 149, 164, 170, 181, 195, 203, 251, 305, 356 llMoveToTarget 313 llOffsetTexture 129 llOwnerSay 4, 51, 181, 203 llParcelMediaCommandList 266, 268 llParcelMediaQuery 267 llParseString2List 60, 61 llParseStringKeepNulls 61 llParticleSystem 273, 274 llPassCollisions 147, 315 llPassTouches 146, 315 llPlaySound 258 llPreloadSound 259 llPushObject 227, 307, 314 llRegionSay 202 llReleaseControls 242 llRemoteLoadScriptPin 177, 180 llRemoveInventory 162, 164, 180 llRemoveVehicleFlags 347 llRequestAgentData 223, 355 llRequestInventoryData 179, 355 llRequestPermissions 150, 230, 239, 245, 356 llRequestSimulatorData 355 llResetScript 81 llRezObject 153, 166, 320, 356 llRot2Fwd 320 llRot2Left 320 llRot2Up 320 llRotTarget 355, 356 llSay 4, 181, 202 llScaleTexture 129 llSensor 300, 301, 356 llSensorRemove 302

llSensorRepeat 300, 301, 304, 356 llSetAlpha 128, 130 llSetBuoyancy 232, 307, 312, 322, 341 llSetCameraAtOffset 229 llSetCameraEyeOffset 229 llSetColor 83, 121 llSetDamage 322 llSetForce 307, 310, 312 llSetForceAndTorque 307, 310 llSetLinkAlpha 148 llSetLinkColor 148 llSetLinkPrimitiveParams 148, 214 llSetLinkTexture 148 llSetLocalRot 149, 337 llSetObjectDesc 89 llSetObjectName 89 llSetObjectPermMask 92 llSetParcelMusicURL 264 llSetPayPrice 243 llSetPos 98, 101, 149, 294 llSetPrimitiveParams 93, 95, 96, 98, 101, 102, 104, 106, 109, 111, 112, 115, 119, 122, 128, 129, 131, 133, 135, 138, 139, 208, 218, 255, 306, 316 llSetRemoteScriptAccessPin 177 llSetRot 208, 211, 337 llSetScale 97 llSetScriptState 177 llSetSitText 132, 229 llSetSoundQueueing 262 llSetStatus 94, 95, 306 llSetText 132, 169, 244, 297, 299, 305 llSetTexture 127 llSetTextureAnim 215, 217 llSetTimerEvent 79, 356 llSetTorque 307, 308 llSetTouchText 132 llSetVehicleFlags 332 llSetVehicleFloatParam 330 llSetVehicleRotationParam 330 llSetVehicleType 329, 340, 345 llSetVehicleVectorParam 330, 333 llShout 4, 181, 202 llSitTarget 226, 227, 239, 254 llSleep 170, 254 llStartAnimation 237 llStopAnimation 237 llStopMoveToTarget 314 llStopSound 260 llStringLength 41, 52 llSubStringIndex 54 llTakeControls 240, 242, 355 llTarget 313, 355, 356 llTargetOmega 211, 212, 334 llTeleportAgent 253 llTeleportAgentHome 253

llToLower 52 llToUpper 52 llTriggerSound 259, 260 llTriggerSoundLimited 259, 260 llUnescapeURL 56, 192 llUnSit 227 llVecDist 180, 305 llVecMag 309, 332 llVolumeDetect 316, 355 llWhisper 4, 181, 202 Lochgröße 114, 119, 137 Logischer Operator 31 lokale Rotation 209, 336 Lost and Found-Ordner 353 Lost And Found-Ordner 99 LSL-Editor 357 lslint 358

#### **M**

MASK\_BASE 92, 170 MASK\_EVERYONE 92 MASK\_GROUP 92 MASK\_NEXT 91 MASK\_OWNER 92 mass 310 Masse 96, 310 Master-Slave-Funktionen 260 Material 139, 326 Matrizen-Addition 14 Methode 48 Modulo 27 Mond 131 money 243, 251, 356 Motor 326 Mouselook 320 moving\_end 356 moving\_start 356 MP3 257 Multidimensionaler Array 21, 67 multi-threading 76 Musik 257

#### **N**

n 12, 352 Newton 309 no\_sensor 356 nosensor 301, 305 not\_at\_rot\_target 356 not at target 313, 356 Notecards 172 Notizen 172 NULL KEY 38

#### **O**

object\_rez 153, 356 Objekt 353 Objektinventar 157 Ogg Vorbis 258 on\_rez 76, 80, 90, 153, 233, 304, 322, 356 Operator 12, 26

#### **P**

Parameterliste 48 PARCEL\_MEDIA\_COMMAND\_AGENT 266 PARCEL\_MEDIA\_COMMAND\_AUTO\_ALIGN 266 PARCEL\_MEDIA\_COMMAND\_LOOP 266 PARCEL\_MEDIA\_COMMAND\_PAUSE 267 PARCEL MEDIA COMMAND PLAY 267 PARCEL MEDIA COMMAND STOP 267 PARCEL MEDIA COMMAND TEXTURE 267 PARCEL MEDIA COMMAND TIME 267 PARCEL\_MEDIA\_COMMAND\_UNLOAD 267, 269 PARCEL MEDIA COMMAND URL 267, 269 particle system 284 Partikel 271 Partikel-Ausstoß berechnen 277 Partikel-Farbe 278 Partikel-Größe 280 Partikeln-Texturen 280 Partikel-Schemata 275 Partikelsystem 273 Partikel-Transparenz 279 Path Cut 106, 137 PAY DEFAULT 244 PAY HIDE 244 PERM ALL 92 PERM COPY 92 PERM\_MODIFY 92 PERM\_MOVE 92 PERM\_TRANSFER 92 PERMISSION\_ATTACH 230, 233, 320 PERMISSION\_CHANGE\_LINKS 150, 151 PERMISSION\_DEBIT 245 PERMISSION\_TAKE\_CONTROLS 239, 320 PERMISSION\_TRIGGER\_ANIMATION 151, 320 Pfadschnitt 106, 137, 311, 337 Phantom 96, 130, 314, 316 Physics Engine 306 physikalische Eigenschaft 94 Physikalische Objekte 95, 306 Physisch siehe physikalische Eigenschaft 94 PI 38, 207 PI\_BY\_TWO 38, 207 Pick Color 121 Poseball 237 Prim 353

Prim siehe Primitive 87 PRIM\_BUMP\_BARK 138 PRIM\_BUMP\_BLOBS 138 PRIM\_BUMP\_BRICKS 138 PRIM\_BUMP\_BRIGHT 138 PRIM\_BUMP\_CHECKER 138 PRIM\_BUMP\_CONCRETE 138 PRIM\_BUMP\_DARK 138 PRIM\_BUMP\_DISKS 138 PRIM\_BUMP\_GRAVEL 138 PRIM\_BUMP\_LARGETILE 139 PRIM\_BUMP\_NONE 138 PRIM\_BUMP\_SHINY 133, 138 PRIM\_BUMP\_SIDING 139 PRIM\_BUMP\_STONE 138 PRIM\_BUMP\_STUCCO 139 PRIM\_BUMP\_SUCTION 139 PRIM\_BUMP\_TILE 138 PRIM\_BUMP\_WEAVE 139 PRIM\_BUMP\_WOOD 138 PRIM\_COLOR 133 PRIM\_FLEXIBLE 133 PRIM\_FULLBRIGHT 131, 134 PRIM\_HOLE\_CIRCLE 109, 137 PRIM\_HOLE\_DEFAULT\_109, 137 PRIM\_HOLE\_SQUARE 109, 137 PRIM\_HOLE\_TRIANGLE 109, 137 PRIM\_MATERIAL 134, 139, 326 PRIM\_MATERIAL\_FLESH 140 PRIM\_MATERIAL\_GLASS 139 PRIM\_MATERIAL\_METAL\_139 PRIM\_MATERIAL\_PLASTIC 140 PRIM\_MATERIAL\_RUBBER 140 PRIM\_MATERIAL\_STONE 139 PRIM\_MATERIAL\_WOOD 139 PRIM\_PHANTOM 134 PRIM\_PHYSICS 134, 306 PRIM\_POINT\_LIGHT 131, 134 PRIM\_POSITION 134, 255 PRIM\_ROTATION 117, 134 PRIM\_SCULPT\_TYPE\_CYLINDER 138 PRIM\_SCULPT\_TYPE\_PLANE 138 PRIM\_SCULPT\_TYPE\_SPHERE 138 PRIM\_SCULPT\_TYPE\_TORUS 138 PRIM\_SHINY\_HIGH 139 PRIM\_SHINY\_LOW 139 PRIM\_SHINY\_MEDIUM 139 PRIM\_SHINY\_NONE 139 PRIM\_SIZE 98, 134 PRIM\_TEMP\_ON\_REZ 97, 134 PRIM\_TEXGEN 134 PRIM\_TEXTURE 135 PRIM\_TYPE 119, 134 PRIM\_TYPE\_BOX\_135 PRIM\_TYPE\_CYLINDER 135 PRIM\_TYPE\_PRISM 135

PRIM\_TYPE\_RING 136 PRIM\_TYPE\_SCULPT 136, 138 PRIM\_TYPE\_SPHERE 113, 135 PRIM\_TYPE\_TORUS 136 PRIM\_TYPE\_TUBE 136 Prim-Inventar 87, 127, 153, 156, 281 Primitive 87, 353 Priorität 234 Profile Cut 116, 137 Profilschnitt 116, 137 Prozedur 48 PSY\_SRC\_TEXTURE 280 PSYS\_PART\_BOUNCE\_MASK 287 PSYS\_PART\_EMISSIVE\_MASK 278, 287 PSYS\_PART\_END\_ALPHA 279, 284 PSYS\_PART\_END\_COLOR 278, 284 PSYS\_PART\_END\_SCALE 280, 284 PSYS\_PART\_FLAGS 278, 284 PSYS\_PART\_FOLLOW\_SRC\_MASK 287 PSYS\_PART\_FOLLOW\_VELOCITY\_MASK 287 PSYS\_PART\_INTERP\_COLOR\_MASK 278, 280, 287 PSYS\_PART\_INTERP\_SCALE\_MASK 280, 287 PSYS\_PART\_MAX\_AGE 277, 285 PSYS\_PART\_START\_ALPHA 279, 285 PSYS\_PART\_START\_COLOR 278, 285 PSYS\_PART\_START\_SCALE 280, 285 PSYS\_PART\_TARGET\_LINEAR\_MASK 283, 287 PSYS\_PART\_TARGET\_POS\_MASK 282, 287 PSYS\_PART\_WIND\_MASK 287 PSYS\_SRC\_ACCEL 285 PSYS\_SRC\_ANGLE\_BEGIN 275, 285 PSYS\_SRC\_ANGLE\_END 275, 285 PSYS\_SRC\_BURST\_PART\_COUNT 277, 285 PSYS\_SRC\_BURST\_RADIUS 285 PSYS\_SRC\_BURST\_RATE 277, 286 PSYS\_SRC\_BURST\_SPEED\_MAX 275, 286 PSYS\_SRC\_BURST\_SPEED\_MIN 275, 286 PSYS\_SRC\_MAX\_AGE 282, 286 PSYS\_SRC\_OMEGA 282, 286 PSYS\_SRC\_PATTERN 275, 286 PSYS\_SRC\_PATTERN\_ANGLE 275, 286 PSYS\_SRC\_PATTERN\_ANGLE\_CONE 275, 286, 289 PSYS\_SRC\_PATTERN\_ANGLE\_CONE\_ EMPTY 277, 287 PSYS\_SRC\_PATTERN\_DROP 275, 287 PSYS\_SRC\_PATTERN\_EXPLODE 275, 287 PSYS\_SRC\_TARGET\_KEY 282, 286 PSYS\_SRC\_TEXTURE 286 Punktnotation 13 Punktoperator 37

#### **Q**

Quaternion 5, 18, 206, 208 QuickTime 266

#### **R**

RAD\_TO\_DEG 38, 207 Radiant 206 Radius Delta 119, 137 Radius Offset 137 Rechte-Hand-Regel 17 Rechtevergabe 160 Refactoring 85 Region siehe Sim 166 Reibung 139, 312 Relationaler Operator 29 remote data 356 Repeats per Face 129 return 40 Revolutions 118, 137 Rezzen 353 RGB-Format 121 Root Prim 353 Root-Prim 88 rotation 205, 206, 207 Rotation 5, 18, 205, 311, 334 RSS 193 run\_time\_permissions 151, 230, 239, 320, 356

#### **S**

Schattierungen 138 Scherung 113 Schlüssel 19, 90 Schlüsselwort 48 Schwerkraft 310, 312 Scope 47 Sculpted Prim 103, 353 Sculpties 353 Sculpties siehe Sculpted Prim 103 SculptyPaint 104 Seite eines Prims 122 sensor 301, 304, 309, 356 SetLocalRot 213 Sim 77, 98, 165, 179, 187, 193, 202, 221, 225, 233, 301, 311, 353 Sit Here 132 Sit-Teleport-Hack 254 Sitzen 226 Skalarprodukt 15 Skew 118, 137 Skript-Editor 1 Sonne 131 Sound 139, 257 Spaltenmatrix 13 Speed 309 Spielerinventar 157

Spiralform 119, 137 sprintf 173 SQRT2 38 Stack-Heap Collision Error 75 start\_param 322 state 3, 40, 82 state entry 3, 75, 356 state\_exit 82, 356 STATUS\_BLOCK\_GRAB 95 STATUS CAST SHADOWS 95 STATUS\_DIE\_AT\_EDGE 95 STATUS\_PHANTOM 95, 96 STATUS\_PHYSICAL 334 STATUS\_PHYSICS 94, 306 STATUS RETURN AT EDGE 95 STATUS\_ROTATE\_X 94 STATUS\_ROTATE\_Y 94 STATUS\_ROTATE\_Z 94 STATUS SANDBOX 95, 99 Streaming Audio 257, 264 Strided List 66 Strided Lists 64, 67 Strides 67 String 5, 11 Syntax Error 6

#### **T**

t 12, 352 Taper 110, 137 Teleport 90, 233, 253 Temporäre Objekte 97 temporäres Prim-Limit 97 Temporary siehe Temporäre Objekte 97 Textur 121, 127, 131, 266 The Particle Laboratory 287 timer 76, 79, 189, 356 Timer 99 Topshear 113, 137 torque 308 Torsion 110, 137 touch 146, 254, 309, 356 Touch 132 touch end 146, 356 touch\_start 3, 75, 146, 356 Transparenz 128, 130 TRUE 30, 38 Twist 110, 137 TWO\_PI 38, 218 TYPE\_FLOAT 63 TYPE INTEGER 63 TYPE\_INVALID\_63 TYPE\_KEY 63 TYPE ROTATION 63 TYPE\_STRING 63 TYPE\_VECTOR 63 Typumwandlung 21

#### **U**

Umdrehungen 118, 137 Unärer Operator 37 Universal Unique IDentifier siehe UUID 127 Unix-Timestamp 189 UTF-8 56 UUID 127, 353

#### **V**

Variable 5 Vector 5, 12 VEHICLE\_ANGULAR\_DEFLECTION\_EFFICIE NCY 330, 347 VEHICLE\_ANGULAR\_DEFLECTION\_TIMESC ALE 331, 347 VEHICLE\_ANGULAR\_FRICTION\_TIMESCAL E 332, 348 VEHICLE\_ANGULAR\_MOTOR\_DECAY\_TIME SCALE 330, 347 VEHICLE\_ANGULAR\_MOTOR\_DIRECTION 333, 348 VEHICLE\_ANGULAR\_MOTOR\_TIMESCALE 330, 347 VEHICLE\_BANKING\_EFFICIENCY 341, 347 VEHICLE\_BANKING\_MIX 341, 347 VEHICLE\_BANKING\_TIMESCALE 341, 347 VEHICLE\_BUOYANCY 341, 347 VEHICLE\_FLAG\_CAMERA\_DECOUPLED 346 VEHICLE\_FLAG\_HOVER\_GLOBAL\_HEIGHT 342, 346 VEHICLE\_FLAG\_HOVER\_TERRAIN\_ONLY 346 VEHICLE FLAG HOVER UP ONLY 342, 346 VEHICLE\_FLAG\_HOVER\_WATER\_ONLY 342, 346 VEHICLE\_FLAG\_LIMIT\_MOTOR\_UP 332, 333, 346 VEHICLE\_FLAG\_MOUSELOOK\_BANK 346 VEHICLE\_FLAG\_MOUSELOOK\_STEER 346 VEHICLE\_FLAG\_NO\_DEFLECTION\_UP 347 VEHICLE\_HOVER\_EFFICIENCY 340, 347 VEHICLE\_HOVER\_HEIGHT 340, 342, 347 VEHICLE\_HOVER\_TERRAIN\_ONLY 342 VEHICLE\_HOVER\_TIMESCALE 348 VEHICLE\_LINEAR\_DEFLECTION\_EFFICIENC Y 330, 348 VEHICLE\_LINEAR\_DEFLECTION\_TIMESCAL E 331, 348 VEHICLE\_LINEAR\_FRICTION\_TIMESCALE 331, 348 VEHICLE\_LINEAR\_MOTOR\_DECAY\_TIMESC ALE 330, 348 VEHICLE\_LINEAR\_MOTOR\_DIRECTION 333, 348 VEHICLE\_LINEAR\_MOTOR\_OFFSET 348

VEHICLE\_LINEAR\_MOTOR\_TIMESCALE 330, 348 VEHICLE\_REFERENCE\_FRAME 341, 349 VEHICLE\_TYPE\_AIRPLANE 345, 346 VEHICLE\_TYPE\_BALLOON 346 VEHICLE\_TYPE\_BOAT 340, 346 VEHICLE\_TYPE\_CAR 329, 346 VEHICLE\_TYPE\_NONE 346 VEHICLE\_TYPE\_SLED 346 VEHICLE\_VERTICAL\_ATTRACTION\_EFFICIE NCY 331, 348 VEHICLE\_VERTICAL\_ATTRACTION\_TIMESC ALE 331, 348 Vektor 12 velocity 309 Vendor 243, 250 Verdrehung 110, 137, 311 Vergleichsoperator 29 Verjüngung 110, 137 Verknüpfte Objekte 141 Verknüpfung aufheben 88 Verknüpfung erstellen 88 Versatz 118, 137 Verscherung 137 Vertical Attractor 331, 341 Vertiefung 113, 137 Video 257, 266

#### **W**

warpPos 255 WAV 257 Wertzuweisung 8 while 40, 43 Wiederholungen pro Gesicht 129 Winkel 206 Wortbreite 10, 11

#### **X**

XMLRPC 190, 193, 203 XyText 133, 194

#### **Y**

PSYS\_SRC\_ANGLE\_END 285

#### **Z**

Zeichenkette 11 Zeilenmatrix 13 Zeilennummerierung 6 ZERO\_ROTATION 19, 38 ZERO\_VECTOR 38 Zugriffsrechte 91 Zustand 3, 82 Zuweisungsoperator 26 Zweierkomplement 33